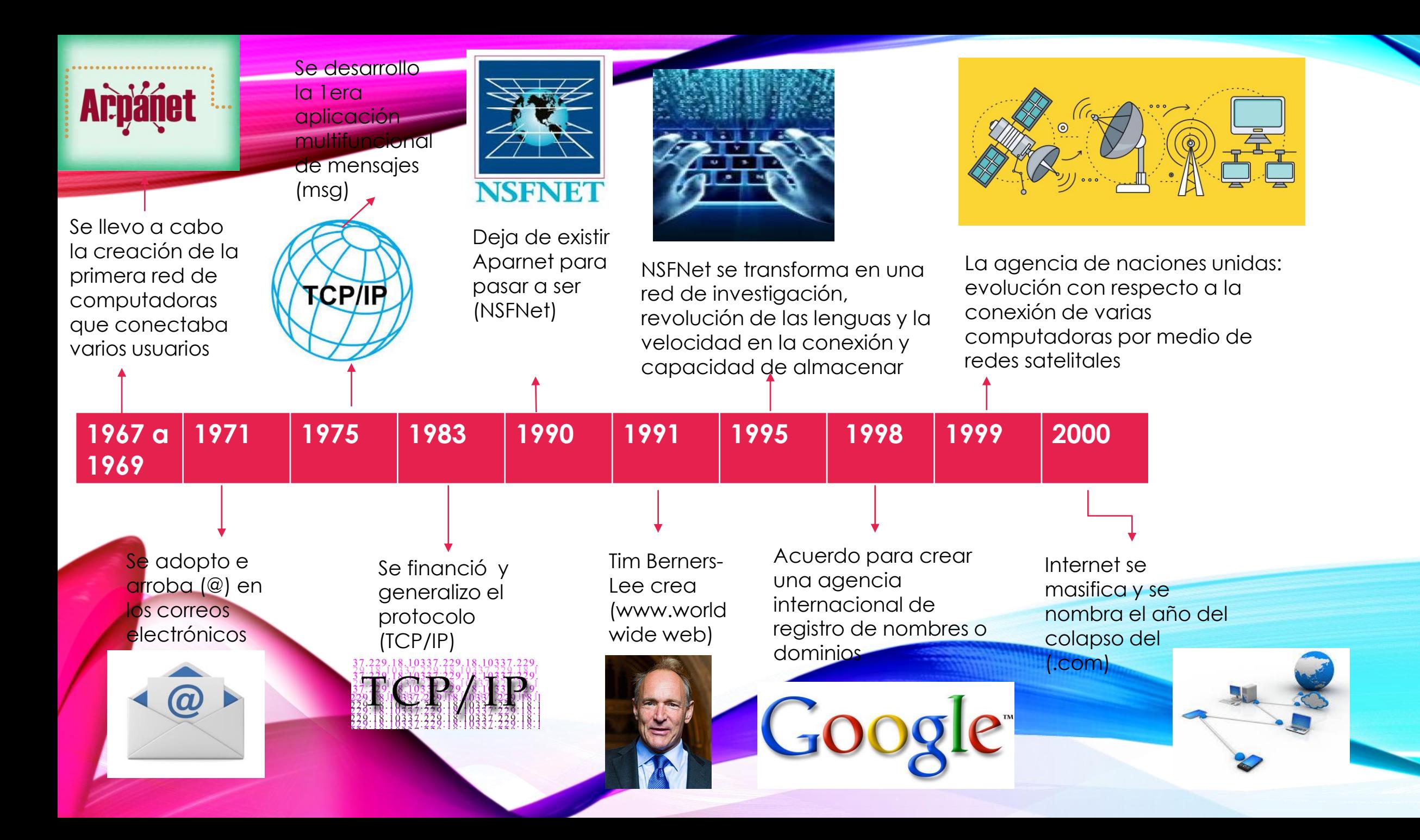

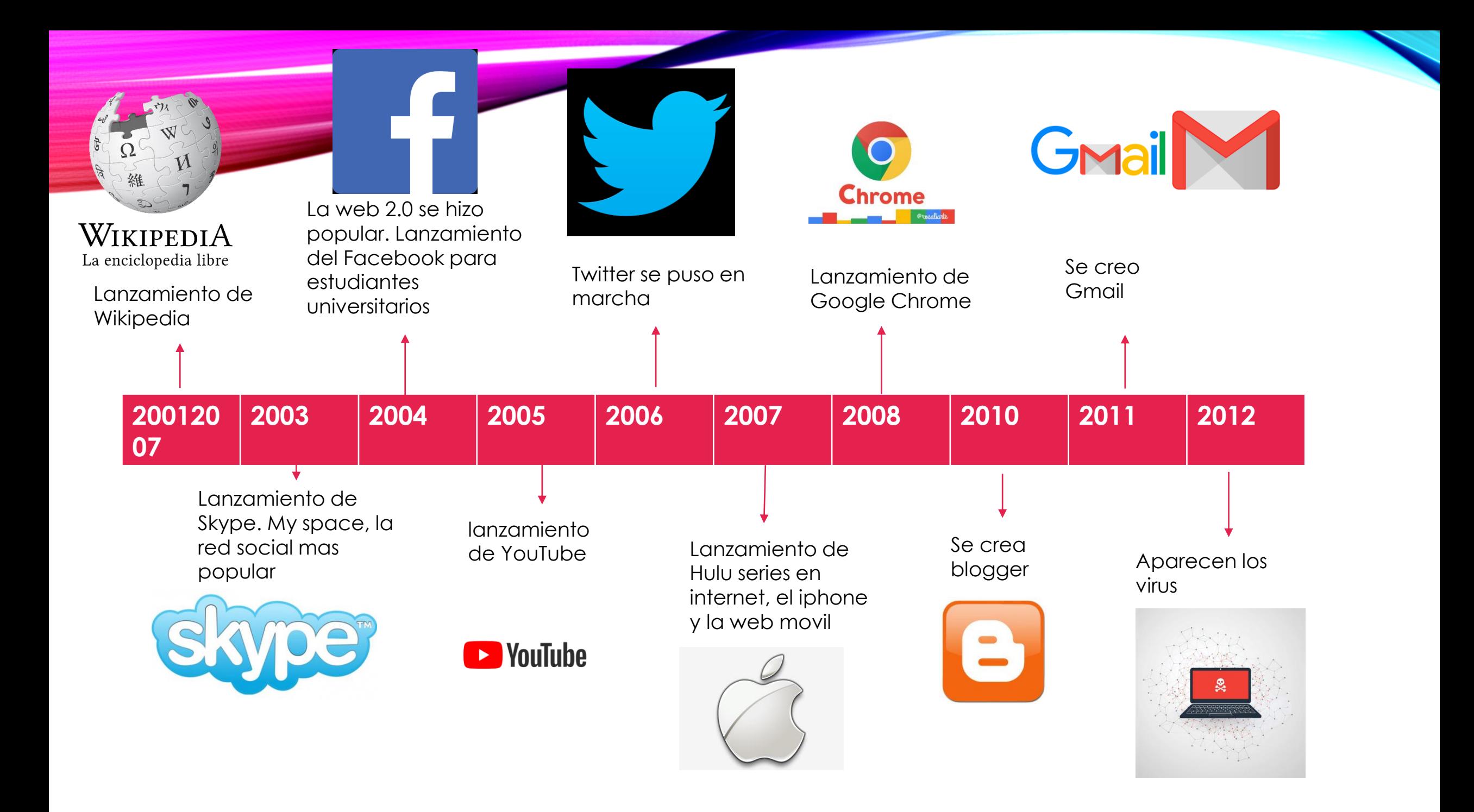

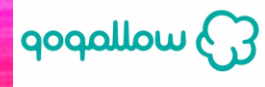

## Se creo lo se dio a flote

la empresa wallapop, de compras de artículos en segunda mano, también se catalogo a WhatsApp como la app mas descargada e utilizada en este año

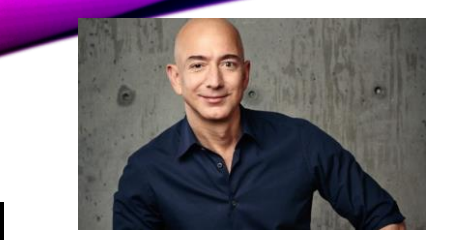

Windows 10 El fundador de Pro Amazon se convierte en la persona mas rica Lanzamiento de del mundo (Windows 10

**2013 2014 2015 2016 2017 2018….**

Windows

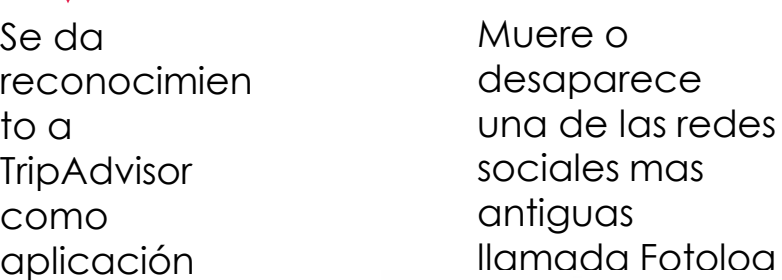

**lo** tripadvisor<sup>®</sup>

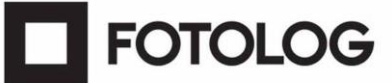